# **OBIETTIVI**

Fornire al professionista un'occasione per approfondire, con un esauriente supporto teorico e di normativa, il processo della progettazione edilizia. Si intende anche far conoscere come tali teorie e procedure siano state implementate negli strumenti di calcolo proposti, grazie ai quali l'applicazione della norma diventa semplice ma efficace.

# **NUOVA RELEASE DOLMEN 10**

#### **POTENTE, VERSATILE, COMPLETO**

Dal calcolo delle fondazioni, al progetto della struttura in elevazione, sino alla generazione e gestione degli esecutivi in CAD dedicato, tramite moduli specifici per le varie tipologie strutturali e comprensivo di verifica di resistenza al fuoco.

> **Scopri la nuova versione a Edil Levante Costruire**

# **PAD. 20 - STAND 17 CDM DOLMEN e omnia IS srl**

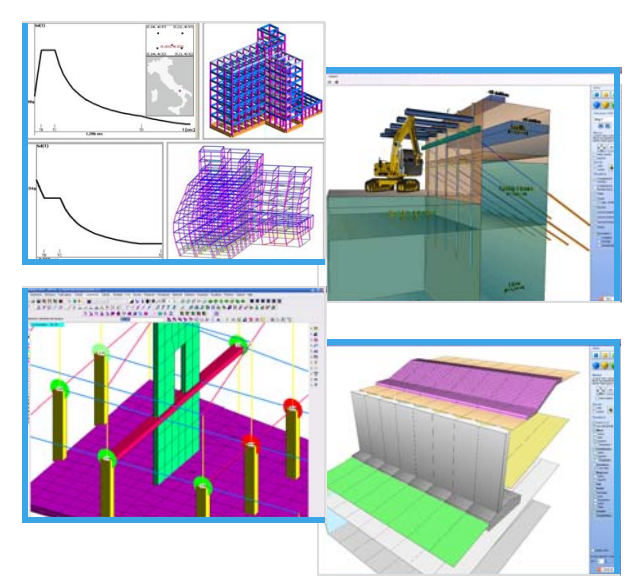

## **I MODULI SOFTWARE**

Analisi sollecitazioni: interfaccia nella quale viene costruito il modello strutturale.

Progetto elementi in c.a.: progetto o verifica di travi e di pilastri in calcestruzzo armato.

Dolmen Plan: CAD bidimensionale per personalizzare gli esecutivi realizzati.

Elementi in acciaio: verifica aste e collegamenti in acciaio.

Verifica sezioni: analisi di sezioni di forma qualsiasi ed armate in qualsiasi modo.

Piastre e setti: calcola le aree di armatura minime richieste per piastre o setti in c.a.

Murature portanti: analisi di murature portanti con la modellazione a telaio equivalente.

Trave continua: progetto di travate armando con schemi proposti o creati dall'utilizzatore.

Pilastri: calcolo di pilastrate sulla base di criteri di progetto e verifica precedentemente impostati.

IS ProGeo: compendio di moduli geotecnici per la progettazione delle strutture a contatto col terreno.

IS Pali: valutazione della portata ammissibile e dei cedimenti di fondazioni su pali.

IS Plinti: analisi di fondazioni superficiali, in termini di plinti isolati o in gruppo.

IS Muri: calcolo ed verifica di muri controterra, possibilità di pali e di tiranti; geometria qualunque.

IS Paratie: progetto di strutture di contenimento flessibili in campo non lineare con isteresi.

IS GeoPendii: analisi di stabilità di pendii in terreni sciolti secondo il metodo all'equilibrio limite.

IS GeoStrati: interpretazione numerica e rappresentazione dei risultati di prove penetrometriche.

IS GeoRocce: classificazione di fronti rocciosi e rappresentazione grafica delle discontinuità.

IS Fuoco: verifica sotto incendio di elementi in c.a., acciaio, muratura.

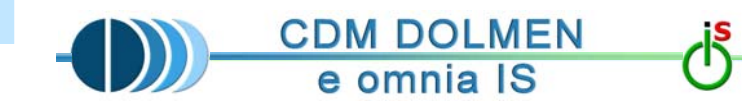

**CON IL PATROCINIO DI:** 

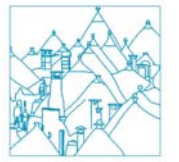

ordine degli ingegneri della provincia di bari

# **VI INVITA AL CONVEGNO:**

**IL CALCOLO STRUTTURALE SECONDO LE NTC 08: APPLICAZIONI IN CEMENTO ARMATO E GEOTECNICA** 

# **BARI, VENERDI' 23 APRILE 2010 ORE 10.00 - 16.30**

# **Sede del convegno:**

**Fiera del Levante Lungomare Starita, 70123 Bari Pad. 10 - Sala Mirto** 

# **IL CALCOLO STRUTTURALE SECONDO LE NTC 08: APPLICAZIONI IN CEMENTO ARMATO E GEOTECNICA**

**Ore 10.00 Registrazione dei partecipanti** 

**Ore 10.15 Presentazione seminario e saluto delle autorità**

#### **Ore 10.30**

**Moderni approcci di calcolo per l'ingegneria antisismica** - **Panoramica normativa** 

### **Ore 11.30**

**Implementazione critica della Norma.**  Applicazioni con i software strutturali DOLMEN dedicati al c.a.:

- Accorgimenti nella modellazione e controlli automatici sul modello
- Funzioni di analisi dei carichi
- Inserimento dei **dati sismici**
- Analisi delle sollecitazioni, visualizzazione e interpretazione dei risultati
- Generazione guidata combinazioni di carico

**Ore 13.00 Pausa** 

# **PROGRAMMA MATTINO PROGRAMMA POMERIGGIO**

#### **Ore 14.00 - Ripresa lavori**

- Progettazione interattiva e personalizzata di travi, pilastri, plinti, platee e setti, mensole
- Generazione degli esecutivi, distinta delle armature

#### **Ore 15.00**

**Opere a contatto col terreno, aspetti geotecnici e implicazioni con le NTC 08 e gli Eurocodici.**  Utilizzo dei software con esplicitazione del modello numerico utilizzato per:

- Muri controterra
- Fondazioni speciali profonde
- Paratie e diaframmi
- Esempi di progetti realizzati

#### **Ore 16.00**

**Sessione di domande e risposte; approfondimenti personalizzati** 

### **Ore 16.30**

**Fine lavori** 

**…e presso il nostro stand approfondimenti personalizzati su tutti i moduli e dettagli del NUOVO ACQUISTO A RATE con PROMOZIONE SPECIALE per gli iscritti all' Ordine degli Ingegneri di Bari** 

# **PARTECIPAZIONE SEMINARIO**

#### **La partecipazione ai seminari è GRATUITA.**

A tutti i partecipanti verrà fornito il **materiale didattico**  presentato durante lo svolgimento dei seminari ed il DVD contenente le versioni free-ware del software.

# **ISCRIZIONE**

**Le iscrizioni vanno inviate a CDM DOLMEN e omnia IS srl** fax: 011.4348458 - tel 011.4470755 e-mail: dolmen@cdmdolmen.it

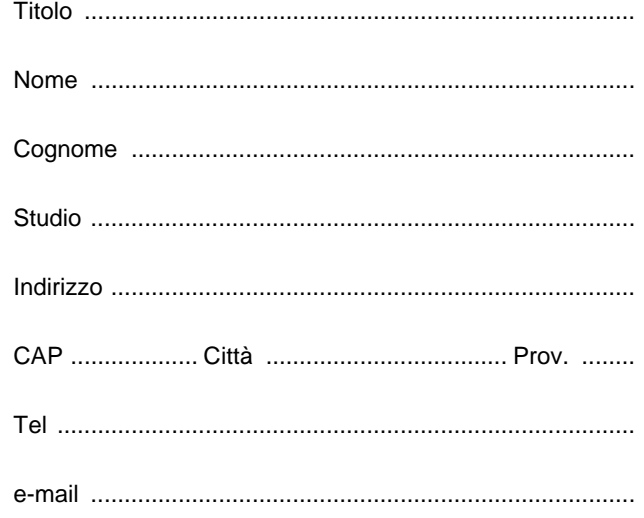

**Desidero partecipare all'incontro di Bari** 

**N.B.: partecipazione gratuita**  Gradita iscrizione entro 22 aprile 2010

 $\bigcirc$ Si autorizza il trattamento dei dati per finalità informative (D.lgs 196/2003)